REPOSITORI JAIN KUDUS

**الباب الثالث منهجية البحث** 

**أ. نوع البحث ومدخله** 

**.1 نوع البحث** 

السعي البشري إلستوىف دافع الفضول )*curiosity* )للعامل احمليط الذي ولد ال<mark>بحث. البحث هو استخدام الأساليب العل</mark>مية بشكل رسمي ومنهجي للإجابة على المشكلات <mark>أو</mark> حلها (L.R. Gay، ١٩٩٨).' تختلف طرق البحث عن منهجية ال<mark>بحث. ط</mark>ريقة البحث ه<mark>ي طريق</mark>ة تستخدم في أنشط<mark>ة البح</mark>ث، على سبي<mark>ل الم</mark>ثال البحث من أج<mark>ل تأل</mark>يف رسالة أو أطروحة. يستخدم في بحثه طرائق معينة مثل الأساليب الكمية أو النوعية أو أنواع خمتلفة أخرى من طر ائق البحث مثل طرق البحث الوصفي ودراسة الحالة والاستكشافية.<sub>`</sub>

بشكل عام، يتم تعريف طريقة البحث كما ذكرها سوكيونو ):2006 5-3( على أهنا سلسلة من األنشطة بطريقة علمية، وهى عقلانية وتجريبية ومنهجية للحصول على بيانات ذات أغراض واستخدامات معينة. ٢ نوع البحث التي تستخدمها الباحثة فى البحث العلمية هو البحث التجريبية. يتم إجراء البحث التجرييب ملعرفة ما إذا

<sup>1</sup> Masrukhin, *Metode Penelitian Kuantitatif* (Kudus, 2009).1

<sup>2</sup> Beni Ahmad Saebani, *Metode Penelitian*, ed. by Maman Abd Djaliel, 1st edn (Bandung: Pustaka Setia, 2008).

<sup>3</sup> Masrukhin, *Metode Penelitian Kuantitatif*.2

كان هناك شيء يؤثر أو يتسبب فى حدوث شيء آخر.<sup>،</sup> تبدأ هذه الدراسة بوضع فرضية سببية تتكون من المتغير المستقل (الحر) والمتغير التابع (المرتبط). الخطوة التالية هي قياس المتغير التابع باختبار أولى، متبوعًا ر<br>ک إبعطاء العالج/ التحفيز للمجموعة املدروسة، وتنتهي بقياس املتغري التابع مرة أخرى بعد إعطاء التحفيز.<mark>° أ</mark>جرى الباحثة بحثًا عن فعالية استخدام :<br>. محتويات يوتوب كوسيلة تع<mark>ليمية مستق</mark>لة في ترقية مهارة الكلام باللغة العربية للطا<mark>بات الفص</mark>ل الحادي عشر في المدرسة ا<mark>لثان</mark>وية معلمات نحضة العلماء قدس لأنها تتوافق بأهداف البحث والمسائل المعينة في الباب األول.

**.2 مدخل البحث** 

إن املدخل الذي يستخدم الباحثة ىف هذا البحث هو املدخل الكمي. وهو الذي يركز على تحليل ومعالجة البيانات الرقمية بالطرق اإلحصائية. البحث الكمي هو البحث الذي يعتمد على مجع األرقام وتجميع البيانات الإحصائية.<br>تقصيع البيانات الإحصائية. عن طريق تغيير ال<mark>ظروف</mark> وملاحظة <mark>تأثيرها على</mark> الأشياء الأخرى. الغرض من البحث التجرييب هو معرفة ما إذا كان هناك شيء يؤثر أو يتسبب ىف حدوث شيء آخر .٬ يستخدم الباحثة مقاربة شبه تجريبية لأن الباحثة

<sup>4</sup> Suwartono, *Dasar Dasar Metodologi Penelitian*, ed. by Erang Risanto, 1st edn (Yogyakarta: CV ANDI OFFSET, 2014).133

<sup>7</sup> Suwartono.133

<sup>5</sup> Bambang Prasetyo and Lina Miftakhul Jannah, *Metode Penelitian Kuantitatif: Teori Dan Aplikasi*, ed. by Stephen Rinaldy, 9th edn (Jakarta: PT RAJA GRAFINDO PERSADA, 2014).159

<sup>6</sup> Zainal Arifin, *Penelitian Pendidikan: Metode Dan Paradigma Baru* (Bandung: PT Remaja Rosdakarya, 2014).68

يريد تطبيق إجراء أو عالج على شكل مناذج واسرتاتيجيات جديدة ىف عملية تعليم مهارة الكلام باللغة العربية باستخدام محتويات يوتوب لزيادة الكفاءة والفعالية حبيث تكون النتائج. تصبح أكثر مثالية.

**ب. جمتمع البحث وعينتة .1 جمتمع البحث** مجت<mark>مع البح</mark>ث هو الكائن بأكمله أو الموضوع الموجود فى منطقة ما ويفي بمتطلبات معين<del>ة تتعلق بمشكلة البحث.^ من</del> هذا الفهم، يمكن استنتاج أن السكان هم الوحدة الكاملة أو الفرد ضمن النطاق املراد دراس<mark>ته. م</mark>جتمع البحث <mark>في هذا البح</mark>ث هي الطالبا<mark>ت ال</mark>فصل الحادي عشر من المدرسة الثانوية معلمات نحضة العلماء قدس في السنة الدراسية  $20227.7777.77$ 

**اجلدول 3،1** 

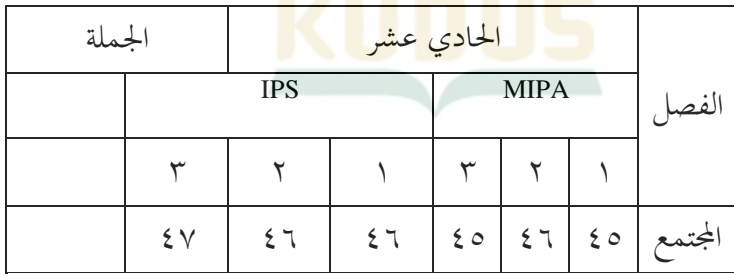

المجموعات من المجتمعات الطالبات

<sup>8</sup> Martono Nanang, *Metode Penelitian Kuantitatif: Analisis Isi Dan Analisis Data Sekunder*, 2nd edn (Jakarta: PT RAJA GRAFINDO PERSADA, 2016).76

**.2 عينة البحث** 

عينة البحث هى جزء من السكان الذين لديهم خصائص أو ظروف معينة يجب دراستها. يمكن أيضًا تعريف العينات على أنها أفراد من المجتمع يتم اختيارهم باستخدام إجراءات معينة بحيث يُتوقع منهم 9 متثيل السكان.

ىف حتديد العينة من هذه الدراسة استخدم الباحثة أسلوب أخذ العينات اهلادف. أخذ العينات اهلادف هو أسلوب أخذ العينات حيث يكون للباحثة اعتبارات معينة. <mark>` يختار الباحثة شخصًا يعرف حقًا أو</mark> .<br>ع ً لديه اختصاص في مو<mark>ضوع البح</mark>ث لأخذ عينات منه. بالنسبة للخ<mark>صائص، ستحصل الطالبات عل</mark>ى مواد تعتم<mark>د عل</mark>ى نفس المنهج، وتجلس الطالبات التي هن مواد بحثية في نفس الفصل باستخدام نظام

عشوائي وحيصلون على نفس عدد ساعات دروس اللغة العربية. وهكذا، مت تعيي الفصل احلادى عشر من العلوم "2 MIPA "أنه الفصل التجريبي الذي طبق طريقة يوتوب، الفصل الحادي عشر "1 MIPA "كفاءة التحكم دون استخدام طريقة يوتوب.

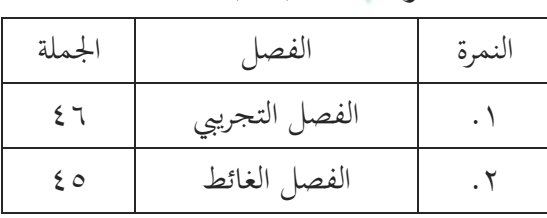

**اجلدول 3،2** عينة البحث

**ج. متغريات البحث** 

<sup>9</sup> Nanang.76-77  $10$  Nanang. $81$ 

متغير البحث هو مفاهيم لها متغيرات أو لها أكثر من قيمة.'' تعريف آخر لمتغيرات البحث هو الخصائص الموجودة في الأفراد أو الكائنات التي تشير إلى اختلاف (تباين) في القيمة أو الحالة التي لديهم.'' استخدام الباحثة ىف هذه الدراسة متغريين على النحو التايل:

**.1 املتغري املستقل** 

المتغير المستقل هو <mark>متغير ي</mark>ؤثر على المتغيرات الأخرى أو ينتج عنه تأثير <mark>على المتغي</mark>رات الأخرى، والتي تك<mark>ون بشك</mark>ل عام في ترتيب الوقت الذي يحدث أولاً.<sub>" في</sub> البحث الكمي، يشرح هذا المتغير حدوث التركيز أو موضو<mark>ع البحث.</mark> المتغير المستقل في هذه الدراسة هو تعلي<mark>م مهارة</mark> الكلام باست<mark>خدام محتويات يوتوب</mark>. مؤشرات هذا المتغير هي كما يلي: أ) كفاءة المعلم في التدريس ب) يستعمل المعلم الة التعليم ج) يستخدم المعلم تطبيق يوتوب د) ارتباط ي<mark>وتوب بالتعليم</mark> **.2 املتغري التابع** المتغير التابع هو المتغير الذى يسببه أو يتأثر به المتغير المستقل.›› ىف البحث الكمي، هذا املتغري هو متغري موصوف ىف الرتكيز أو موضوع

 $11$  Nanang. 59

<sup>12</sup> Endang Mulyaningsih, *Metode Penelitian Terapan Bidang Pendidikan*, ed. by Nuryanto Apri, 1st edn (Bandung: Alfabeta, cv, 2013).2

 $13$  Nanang.61

<sup>14</sup> Nanang.61

البحث. املتغري التابع ىف هذه الدراسة هو نتيجة مهار ة الكالم ابللغة العربية لدى الطالبات والىت ميكنهم فهمها والتعبري عنها ابستخدام حمتوايت يوتوب لرتقية مهار ة الكالم ابللغة العربية. مؤشرات هذا املتغري هى كما يلى : أ( تشاهد الطالبات ا ً مقاطع الفيديو من تطبيق يوتوب جيد. ب( قدرة الطالبات على التواصل أو الكالم ابللغة العربية. ج( تنامي محاس الطالبات ىف املادة ابللغة العربية خصوصا ىف مهار ة الكالم. أما العالقة بي املتغريين هى كما يلى: البيان: أ( املتغري املستقل )X): تطبيق وسيلة يوتوب. ب( متغري منضم )Y): الكفاءة ىف الكالم ابللغة العربية. ج( الرمز r: هو معامل ارتباط بسيط يتم حسابه ىف حتليل البياانت ابستخدام الطرق اإلحصائية. تعطي قيمة r قيمة مدى فعالية التعليم ابستخدام وسيلة (X (يوتوب ىف قدرة **Y r X**

الطالبات على الكلام باللغة العربية (Y)

**د. طريقة مجع البياانت** أما جميع البيانات التي تستخدم الباحثة فهو كما يلي:

.1 املالحظة

الملاحظة هى قائمة من تقنيات البيانات التي يتم تنفيذها من خلال المراقبة والتسجيل المنتظم والمنطقي والموضوعي والعقلابي حول الظواهر المختلفة لتحقيق أهداف البحث. ١٠ في جوهرها، الملاحظة هي عملية مراقبة باستخدام حواسنا الخمس.<sub>''</sub> تستخدم الباحثة هذه الطريقة للحصول على معلومات <mark>حول حا</mark>لة البيئة في المدرسة الثانوية معلمات هنضة العلماء قدس.

.2 التوثيقة

طريقة التوثيق ه<mark>ى طريق</mark>ة لجمع البيانات م<mark>ن خلا</mark>ل جمع الوثائق المخت<mark>لفة المتعلقة بمشاكل البحث. ١٧ في هذه الدراسة، تم استخدام طريقة</mark> التوثيق للحصول على بيانات عامة في المدرسة الثانوية معلمات نحضة العلماء قدس فيما يتعلق بالقيادة والموقع الجغرافي، حالة المعلمين والتالميذ ودفرت التالميذ و األساتيذ والوسائل، وأنشطتهم املتعلقة للبحث.

.3 االختبار

يتم تنفيذ هذه الطريقة االختبار ابستخدام أداة ىف شكل اختبار نتائج التعلم الذى يتم تقدميه بعد االنتهاء من مجيع عملية التعليم. االختبار عبارة عن أسلوب قياس حيث توجد أسئلة وأسئلة أو سلسلة من المهام من المسؤول.١٠ تستخدم الباحثة أسئلة الاختبار. في هذه

> <sup>15</sup> Zainal Arifin.230 Nanang.86 Nanang.87 Arifin, *Penelitian Pendidikan: Metode Dan Paradigma Baru*.226

الطريقة تستخدم الباحثة نتائج الفصل الدراسي لتحديد قدرة الطالبات على الكالم. تستخدم الباحثة االختبار القبلي الذى مت إجراؤه قبل إجراء التجربة في الصنفين التجريبي والضابط، والاختبار البعدى الذى مت إجراؤه بعد إجراء التجربة ىف للفصل التجرييب والضابط.

قامت الباحثة في معالجة البيانات مستوى الفعالية العملية للفصل الحادى عشر فى تعليم مه<mark>ارة الكلا</mark>م على النحو التالى:

**اجلدول 3،3**

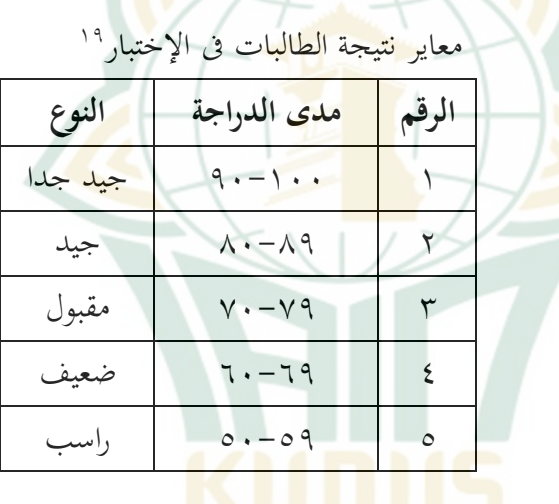

**ه. أدوات البحث** 

 **)***Test of Validity***( الصدق اختبار .1**

تشير الصدق إلى المدى الذى يقيس به التعريف المستخدم ما يُقصد قياسه. تشير الصدق إلى سؤال "كيف نقيس وماذا نريد

<sup>19</sup> Moh Matsna and Erta Mahyudin, *Pengembangan Evaluasi Dan Tes Bahasa Arab* (Tangerang Selatan: Alkitabah, 2012). 235

قياسه". `` وفقا لويبير ، ١٩٩٠، نوندارف، ٢٠٠٢ هناك خمسة أنواع من الصدق في تحليل المحتوى، وهي صلاحية البناء، وصحة المحتوى، والصدق الخارجية، والصدق البصرية، وصحة المعيار .'' في هذه الدراسة، استخدم الباحثة صدق المحتوى لأن صدق المحتوى مرتبطة ابلتحليل العقالين للمجال املراد دراسته لتحديد متثيل األداة بقدرات القياس.

<mark>الخبراء فى مجال الدراسة أو ما يشار إليه</mark> غالبًا بمجال القياس ֦֓֝֝֝֝֝֝֝֝֝֝֝֝֝֝֝֝֝֝֝֝֝֝<del>֟</del> يحدد حقًا مستوى <mark>صلاحية المحت</mark>وى. هذا لأن أداة القياس، على ٔ سبيل المثال في شكل اختبار أو استبيان، يمكن إثبات صحتها إذا ا<mark>عتقد الخ</mark>براء أن أدا<mark>ة القياس</mark> يمكن أن تقيس إتق<mark>ان قد</mark>رات معينة في اجملال أو البنية النفسية الىت يتم قياسها. ملعرفة ذلك، ىف هذه االتفاقي، ميكن استخدام مؤشر الصالحية الذى اقرتحته *Aiken*، أى صدق نتائج اختبار *CVI*( *Index Validity Content*). صيغة مؤشر صدق العنصر املقرتحة من قبل *Aiken* هى كما يلى22:  $V = \frac{\Sigma s}{\Sigma s}$  $s=r-I_0$  **b**  $V=\frac{Es}{n(c-1)}$ البيان : <sup>V</sup> : مؤشر موافقة املقيم على جدية األسئلة S : الدرجة المخصصة لكل مقيم مطروحًا منها أدنى درجة في ً الفئة المستخدمة

 $20$  Nanang.99

 $21$  Nanang. 100-101

<sup>22</sup> Heri Retnawati, *Analisis Kuantitatif Instrumen Penelitian* (Yogyakarta: Parama Publishing, 2016).18

<sup>r</sup> : قيمة الدرجة الىت خيتارها املقيم

- <sup>0</sup><sup>I</sup> : أدىن درجة ىف فئة التهديف
	- <sup>n</sup> : عدد املقيمي
- <sup>c</sup> : عدد الفئات الىت ميكن للمقيمي االختيار من بينها

الباحثة معتادون على حساب املعادلة السابقة، ومن نتائج حساب مؤشر V، ميكن تصنيف عنصر أو جهاز على أساس فهرسه. إذا كان املؤشر يساوي أو أقل من 0،4 فيقال إن الصادقة أقل، ويقال إنه 0،8-0،4 مث لديه أمانة معتدلة، وإذا كان أكرب من <mark>٥٨، ي</mark>قال كن ص<mark>ادقا جدا.</mark>

 **)***Test of Reliability* **( الثبات اختبار .3**

اختبار الثبات مؤشر يقيس متغير أو بناء.'' سيؤثر هذا المستوى من الثبات لاحقًا على عملية القياس (الترميز ) (نوندارف ، ٢٠٠٢).'' يعتبر اختبار الموثوقية مستقرًا إذا كانت الإجابات ً الفردية متسقة مبرور الوقت.

ليعلم اختب<mark>ار الثبات، فيستع</mark>مل "SPS<mark>S"</mark> باستخدام لاختبار اإلحصائي *"Alpha Cronbach"*. ميكن القول أن اختبار املوثوقية ً يكون مستقرًا إذا تم الحصول على المعايير في حدود ستين بالمائة )0،60( أو أكثر من ستي ابملائة. على العكس من ذلك، إذا كانت القيمة الىت مت احلصول عليها ىف ألفا كرونباخ أقل من ستي بالمائة (٢٠،٠)، يُقال أن الاستبيان ليس ثابتا.<br>.

<sup>23</sup> Masrukhin, *Statistik Deskriptif Dan Inferensial*.65 <sup>24</sup> Nanang.103

**و. طريقة حتليل البياانت** يمكن تحليل البيانات التي يأخذها الباحثة باتباع الخطوات التالية: **.1 طريقة اختبار الفرضية )** *Method Testing Hypothesis***)** )*Independent sample T Test* ( <sup>T</sup> لعينة مستقل اختبار( أ اختبار مستقل لعينة <sup>T</sup>هو اختبار اختبار حدودى يستخدم ملعرفة ما إذا كان هناك فرق <mark>متوسط بين مجموعتين مستقلتين أو مجموعتين غير</mark> متجاوزتين بهد<mark>ف</mark> أن تأتي مجموعتي البيانات من مواضي<mark>ع مختلفة. نموذج مستقل لاختبار t</mark> هو معرفة ما إذ<mark>ا كان هناك فرق متوسط بين الفصل الضابط</mark> والفصل التجريبي بعد استخدام محتويات يوتوب. ب( اختبار *Gain N*

يستخدم اختبار *Gain N* لقياس فعالية استخدام حمتوايت يوتوب من خالل حساب الفرق <mark>بين قيمة الاختبار القبلي وق</mark>يمة الاختبار البعدي. ىف البحث ابستخدام الفصل الضابط والفصل التجرييب، يستخدم اختبار *Gain N* عندما يكون هناك فرق كبير بين متوسط قيم التحكم في الاختبار البعدى وقيم االختبار البعدي التجرييب من خالل اختبار مستقل لعينة t.

REPOSITORI IAIN KUDUS